# MuPAD Computeralgebrapraktikum

Prof. Dr. Wolfram Koepf Prof. Dr. Werner Seiler Dr. Peter Horn Dr. Torsten Sprenger

# Frühstudium

- Alle Teilnehmer dieses Praktikums können sich zum Frühstudium anmelden.
- Bei erfolgreicher Teilnahme (mündliche Prüfung) erhalten Sie 4 ECTS-Credits im Rahmen der Schlüsselkompetenzen, die Ihnen bei einem späteren Studium anerkannt werden.

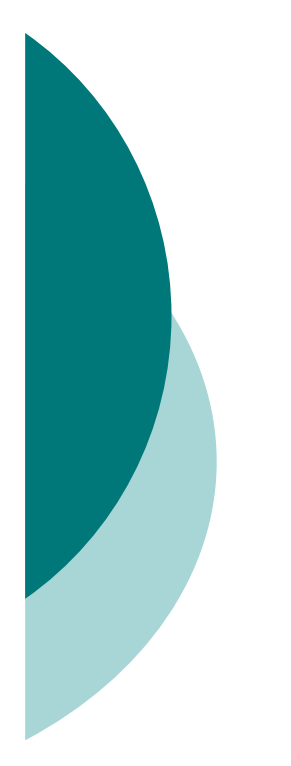

# Frühstudium

#### Hierzu müssen Sie

- **sich ein Anmeldeformular mitnehmen,**
- **e** eine Bestätigung des Lehrers abzeichnen lassen,
- und beides am nächsten Mittwoch wieder mitbringen.
- Dann werden wir die Formulare unterschrieben an die Universitätsverwaltung weiterreichen.
- Die Genehmigung für das Frühstudium gilt dann nur für diesen Kurs.

# Zum Kurs

- Unser Kurs findet normalerweise im Computerraum 2421 statt.
- Normalerweise besteht der Kurs aus einem Wechsel zwischen Vorlesung und Übung.
- Ich rate Ihnen, das Wichtigste mitzuschreiben.
- o Heute gibt es , nur' eine Vorführung mit dem Computeralgebrasystem MuPAD.

#### 22.10.08 Heutige Themen Start

- Rechnen mit Dezimalzahlen
- Rechnen mit ganzen Zahlen
- Rechnen mit algebraischen Zahlen
- Rechnen mit Polynomen und rationalen Funktionen
- Rechnen mit Matrizen
- Lösen von Gleichungen
- Graphische Darstellungen
- Differential- und Integralrechnung

## Vorläufiger Zeitplan (Raum 2421)

 $0.04 - 18.11.09$  Horn

- 25.11.-16.12.09 Seiler
- 20.01.10 Koepf
- 27.01.10 Sprenger
- 03.02.10 Koepf
- 10.02.10 Sprenger
- 16.02.10 Prüfungen

# Programmiertechniken

- MuPAD besitzt wie alle General-Purpose-CAS eine eingebaute Programmiersprache.
- Diese enthält die üblichen Programmiertechniken, aber auch viele Hochsprachen-Konstrukte, die Schleifen z. T. unnötig machen.
- Wir beginnen mit der Fallunterscheidung, dem if then else.
- o MuPAD

# **Schleifen**

- $\circ$  Will man die Fakultät  $n! = 1 \cdots n$ berechnen, so geht dies z. B. mit einer Zählschleife (for):
- $\circ x:=1$ : for k from 1 to 100 do  $\bullet x:=x*k$ o end for:  $\circ$  X;

# **Schleifen**

- Als vollständiges Programm sieht die Fakultätsfunktion dann so aus:
- $\circ$  Fak1:=proc(n)
- local x,k;
- begin

$$
\circ x:=1;
$$

- $\circ$  for k from 1 to n do
	- $\bullet x:=x*k$
- o end\_for;
- $\overline{O}$  X
- o end\_proc:

# Übungsaufgabe 1: Summen

 Programmieren Sie die Berechnung der Summe

$$
S(n) := \sum_{k=1}^{n} k^2 = 1 + 4 + \dots + n^2
$$

- Lösung:
- $\circ$  S:=proc(n)
- local s,k;
- $\circ$  begin s:=0;
- $\circ$  for k from 1 to n do s:=s+k^2 end\_for;
- s
- o end\_proc:

# Übungsaufgabe 2: Modulo

 Programmieren Sie die Modulo-Funktion

 $Mod(a,b):=a$  modulo b

die in der letzten Woche behandelt wurde, durch sukzessives Abziehen.

o Benutzen Sie z. B. while.

Berechnen Sie 1234567 mod 1234.

o MuPAD

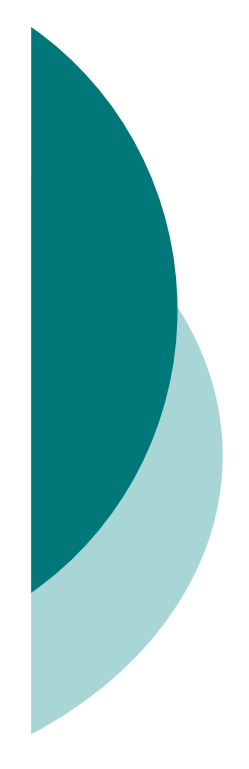

#### Berechnung der Fakultät durch Hochsprachenkonstrukte

- \_mult (Produkt), \_plus (Summe), \$ (Liste) product, sum (Formel gesucht!)
- fact bzw. ! (Hochsprachenfunktion)
- o rekursiv: Die Fakultät ist eindeutig gegeben durch die Vorschriften

$$
n! = n(n-1)!
$$
 und  $0! = 1$ .

- Zugehöriges Programm:
- $\circ$  Fak3:=proc(n) begin if n=0 then 1 else n\*Fak3(n-1) end\_if end\_proc:

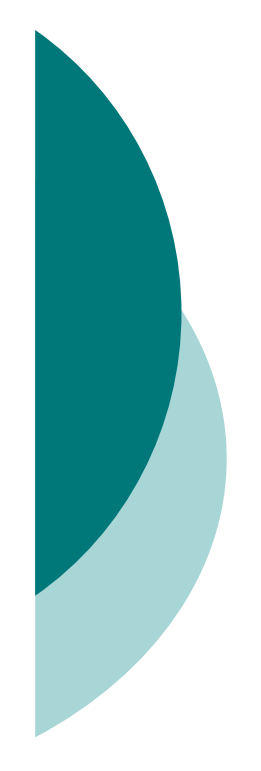

## Übungsaufgabe 3: Euklidischer Algorithmus

- Programmieren Sie die Berechnung des größten gemeinsamen Teilers rekursiv:
- $\circ$  ggT(a,b):=ggT(b,a) wenn a<b

```
\circ ggT(a,0):=a
```
- $o$  ggT(a,b):=ggT(b,a mod b)
- Verschachteltes if mit elif.
- Berechnen Sie ggT(12345678,234).
- Berechnen Sie den ggT zweier 100 stelliger Dezimalzahlen.
- o MuPAD

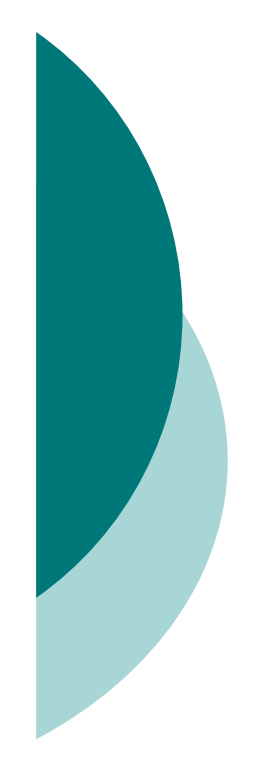

#### Übungsaufgabe 4: Schnelles Potenzieren

 Programmieren Sie die Berechnung von a<sup>n</sup> mod p rekursiv und effizient (Divideand-Conquer):

 $\circ$  a<sup>0</sup> mod p:=1

- $\circ$  a<sup>n</sup> mod p:=(a<sup>n/2</sup> mod p)<sup>2</sup> mod p (n gerade)
- $\circ$  a<sup>n</sup> mod p:=(a<sup>n-1</sup> mod p)<sup>\*</sup>a mod p (sonst)
- Abfrage: is(n,Type::Even)
- $\circ$  Berechnen Sie a<sup>n</sup> mod p für drei hundertstellige Dezimalzahlen.
- o MuPAD

#### Schnelles Potenzieren: iterativ

- o Das rekursive Programm ist sehr einfach.
- o Hier ist es schon etwas komplizierter, ein iteratives Programm zu erstellen.
- Mit der Binärdarstellung des Exponenten

$$
n = n_L n_{L-1} \cdots n_2 n_1
$$

lässt sich die Potenz wie folgt darstellen:

$$
a^{n} = a^{n_1} (a^{n_2})^2 \cdots (a^{n_{L-1}})^{2^{L-1}} (a^{n_L})^{2^{L}}
$$

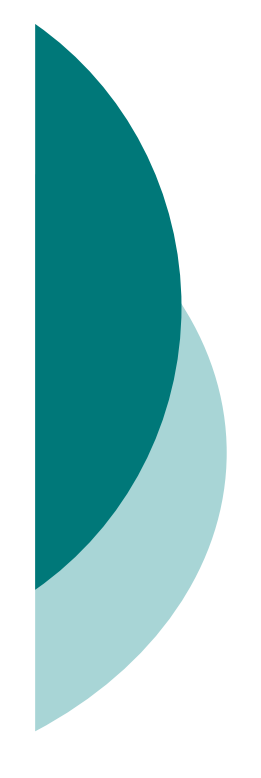

#### Schnelles Potenzieren: Iteratives Programm

o Dies führt zu folgendem Programm:

 Erst müssen wir die binären Ziffern bestimmen: Ziffern

 Dann können wir iterativ multiplizieren: iterativepowermod

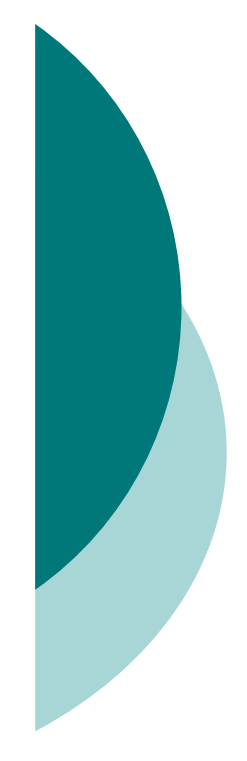

#### Freiwillige Hausaufgabe 1: Primzahlzwillinge

- Unter Primzahlzwillingen versteht man zwei Zahlen *p* und *p* + 2, die beide Primzahlen sind. So sind etwa 5 und 7 oder 101 und 103 Primzahlzwillinge.
- In dieser Aufgabe sollen Sie die kleinsten Primzahlzwillinge finden, die größer als 100.000 sind.
- $\circ$  Man verwende  $\le$  und nextprime.

# Freiwillige Hausaufgabe 2: Listen

- Kehren Sie mit Hilfe rekursiver Programmierung den Inhalt einer Liste um. Testen Sie Ihr Programm mit einer beliebigen Liste mit 100 Elementen.
- $\circ$  Eine Liste: liste: = [a,b,...,z] kann man mit \$ erzeugen.
- $\circ$  Mit op(liste, 1) erhält man das erste Element, mit [op(liste,2..nops(liste))] die Restliste.
- o Mit append fügt man Elemente an eine Liste an.

# Fibonaccizahlen

Die Fibonaccizahlen sind erklärt durch

$$
F_n = F_{n-1} + F_{n-2}
$$
 and  $F_0 = 0$ ,  $F_1 = 1$ .

- Wir bestimmen die Fibonaccizahlen rekursiv. MuPAD
- Das Programm ist sehr langsam, weil die Anzahl der Aufrufe exponentiell wächst.
- Merkt man sich aber die bereits berechneten Resultate (im Speicher), dann ist die Anzahl der Aufrufe linear in *n*.
- o MuPAD

#### Übungsaufgabe 5: Fibonaccizahlen mit Divide-and-Conquer

o Schreiben Sie ein Programm, welches die Fibonaccizahlen aus den Beziehungen

$$
F_{2n} = F_n(F_n + 2F_{n-1})
$$
 und  $F_{2n+1} = F_{n+1}^2 + F_n^2$ 

durch sukzessives Halbieren berechnet.

- Vergleichen Sie die Rechenzeiten Ihrer Funktion mit der eingebauten Funktion numlib::fibonacci für *n*=1.000.000.
- o MuPAD

#### Erweiterter Euklidischer Algorithmus

Algorithm 1 Euklidischer Algorithmus EA **Eingabe:** zwei natürliche Zahlen  $x, y \in \mathbb{N}$  mit  $x \leq y$ **Ausgabe:**  $d = ggT(x, y)$ 

- 1: if  $x \mid y$  then
- 2: return  $x$
- $3:$  else
- 4: **return**  $EA(y \mod x, x)$

 $5:$  end if

Algorithm 2 Erweiterter Euklidischer Algorithmus EEA

**Eingabe:**  $x, y \in \mathbb{N}$  mit  $x \leq y$ **Ausgabe:**  $s, t \in \mathbb{Z}$  mit ggT  $(x, y) = sx + ty$ 1: if  $x \mid y$  then 2: **return**  $(1, 0)$  $3:$  else 4:  $(s', t') \leftarrow \text{EEA}(y \mod x, x)$ 5:  $s \leftarrow t' - s' \cdot (y \text{ div } x); \quad t \leftarrow s'$ 6: **return**  $(s, t)$  $7:$  end if

#### Freiwillige Hausaufgabe 3: Erweiterter Euklidischer Algorithmus

- Programmieren Sie den erweiterten Euklidischer Algorithmus EEA(*x*,*y*) anhand des gegebenen Programms.
- Eingabe: *x*,*y*, wobei *x* nicht notwendig kleiner als *y* ist.
- Man benutze div und mod.
- Ausgabe: [*g*,*s*,*t*], wobei *g*=ggT(*x*,*y*) und *s* und *t* die zugehörigen Bézoutkoeffizienten mit  $q = s x + t y$  sind.

Lösen Sie EEA(1234,56789).

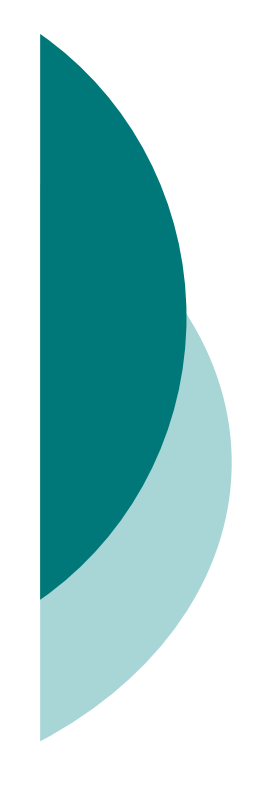

## Chinesischer Restsatz

 Das Restproblem  $x \equiv l_1 \mod m_1$  $x \equiv l_2 \mod m_2$  $x \equiv l_{k} \mod m_{k}$ 

hat eine eindeutige Lösung modulo  $m := m_1 m_2 \cdots m_k$ , sofern die Moduli  $m_i$ paarweise teilerfremd sind.

 Ein diesbezüglicher Algorithmus wurde von Prof. Werner Seiler angegeben.

#### Chinesischer Restsatz: Algorithmus

 $\circ$  Eingabe:  $[l_1, ..., l_k]$  und  $[m_1, ..., m_k]$ Zwischenergebnisse:

$$
\mu_i = \frac{m}{m_i} = m_1 \cdots m_{i-1} m_{i+1} \cdots m_k \in \mathbb{N}
$$
  
\n
$$
s_i, t_i \in \mathbb{Z} \text{ mit } s_i \mu_i + t_i m_i = 1.
$$
  
\n
$$
\hat{x} = \ell_1 s_1 \mu_1 + \ell_2 s_2 \mu_2 + \cdots + \ell_k s_k \mu_k
$$
  
\n
$$
\circ \text{Augabe: } x = \hat{x} \text{ mod } m.
$$

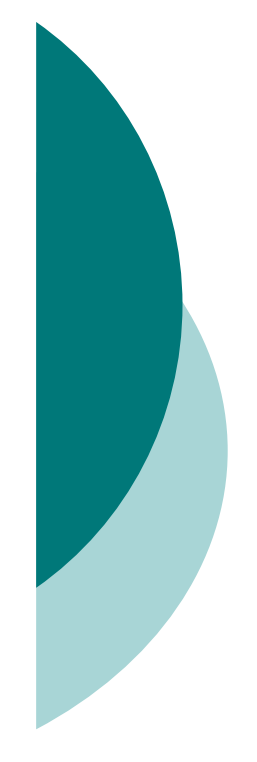

#### Freiwillige Hausaufgabe 4: Chinesischer Restsatz

- Programmieren Sie den chinesischen Restsatz.
- Verwenden Sie den angegebenen Algorithmus.
- Bestimmen Sie die Lösung des Problems
	- $x \equiv 2 \mod 3$  $x \equiv 3 \mod 4$  $x \equiv 1 \mod 7$

#### Kleiner Satz von Fermat

 $\circ$  Für  $n \in \mathbb{Z}$  und  $p \in \mathbb{P}$  gilt die Gleichung

$$
A(n): \t n^p \equiv n \mod p.
$$

- Wir testen diese Gleichung mit MuPAD.
- Beweis durch vollständige Induktion. Man kann eine Aussage *A*(*n*) für die natürlichen Zahlen beweisen, indem man *A*(0) beweist und zeigt, dass aus *A*(*n*) die Aussage *A*(*n*  $+1)$  folgt.
- Induktionsanfang: Offenbar ist *A*(0) korrekt.

#### Der binomische Lehrsatz

 Genauso wie die binomischen Formeln  $(n+1)^2 = n^2 + 2n + 1$  und  $(n+1)^3 = n^3 + 3n^2 + 3n + 1$ 

gelten, ist für beliebige Exponenten *p*   $(n+1)^p = n^p + {p \choose 1} n^{p-1} + {p \choose 2} n^{p-2} + \cdots + {p \choose p-1} n^1 + 1$ 

mit

$$
\binom{p}{k} = \frac{p(p-1)\cdots(p-k+1)}{k(k-1)\cdots 1} = p \frac{(p-1)!}{k!(p-k)!}
$$

#### Kleiner Satz von Fermat

 Induktionsschluss: Gilt der Satz für ein *n*, so folgt

$$
(n+1)^p \equiv n+1 \mod p,
$$

also *A*(*n*+1), da alle anderen Binomialkoeffizienten *p* als Teiler besitzen.

 Damit ist der *Kleine Satz von Fermat* durch vollständige Induktion bewiesen.

Für ggT(*n*,*p*)=1 gilt nach Division durch *n* 

$$
n^{p-1} \equiv 1 \mod p \ .
$$

Anwendungen der modularen Arithmetik in der Codierungstheorie und Kryptographie

- Wir beginnen mit einigen Prüfzeichenverfahren.
- Die 10-stellige ISBN (Internationale Standard-Buch-Nummer)

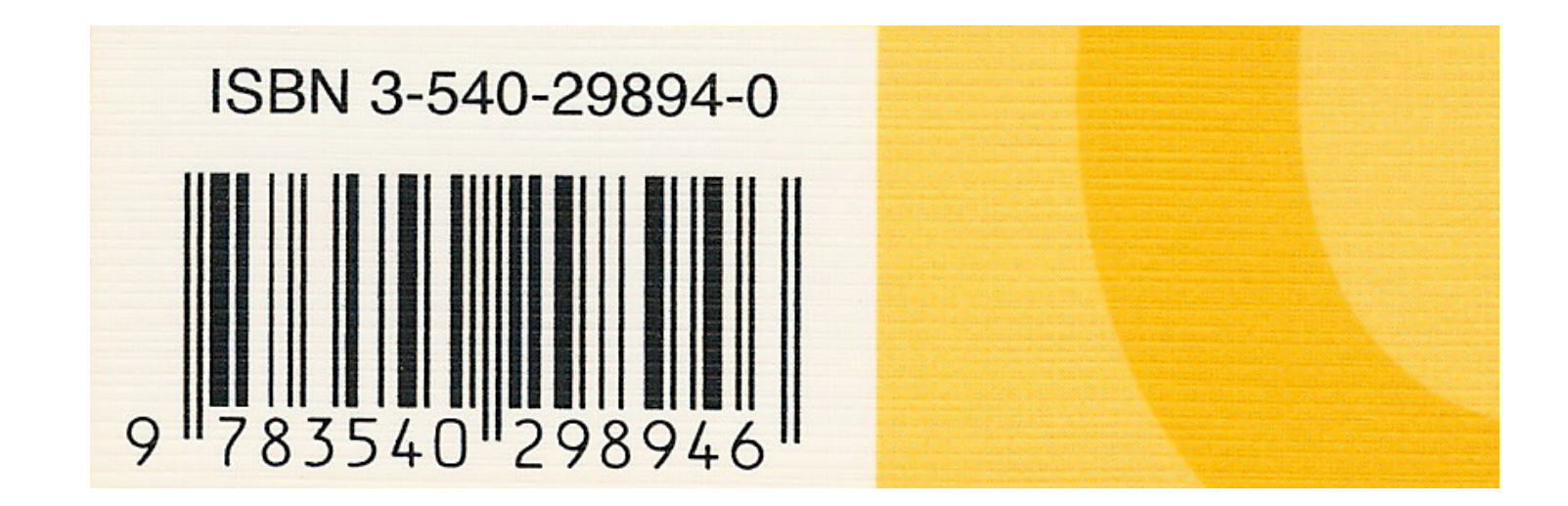

# ISBN

o Die zehnstellige ISBN besteht aus einer neunstelligen Dezimalzahl  $a_1a_2\cdots a_9$  und einer zehnten Prüfziffer  $a_{10}$ , welche aus der Formel

$$
a_1 + 2a_2 + \dots + 9a_9 + 10a_{10} \equiv 0 \mod 11
$$

berechnet wird.

 $\circ$  Ist  $a_{10} = 10$ , so wird  $a_{10} = X$  gesetzt.

# Übungsaufgabe 6: ISBN

- Programmieren Sie eine Prozedur ISBNPruefziffer, welche die ISBN-Prüfziffer berechnet.
- Bestimmen Sie die Prüfziffer der ISBN meines *Computeralgebra*-Buchs 3-540-29894-?
- Ist die ISBN 3-528-06752-7 meines Schulbuchs *DERIVE für den Mathematikunterricht* korrekt?

#### Die Europäische Artikelnummer (EAN)

o Die 13-stellige EAN wird beim Einscannen an der Ladenkasse benutzt. Es gilt

 $a_1 + 3a_2 + a_3 + \cdots + a_{11} + 3a_{12} + a_{13} = 0 \text{ mod } 10$ 

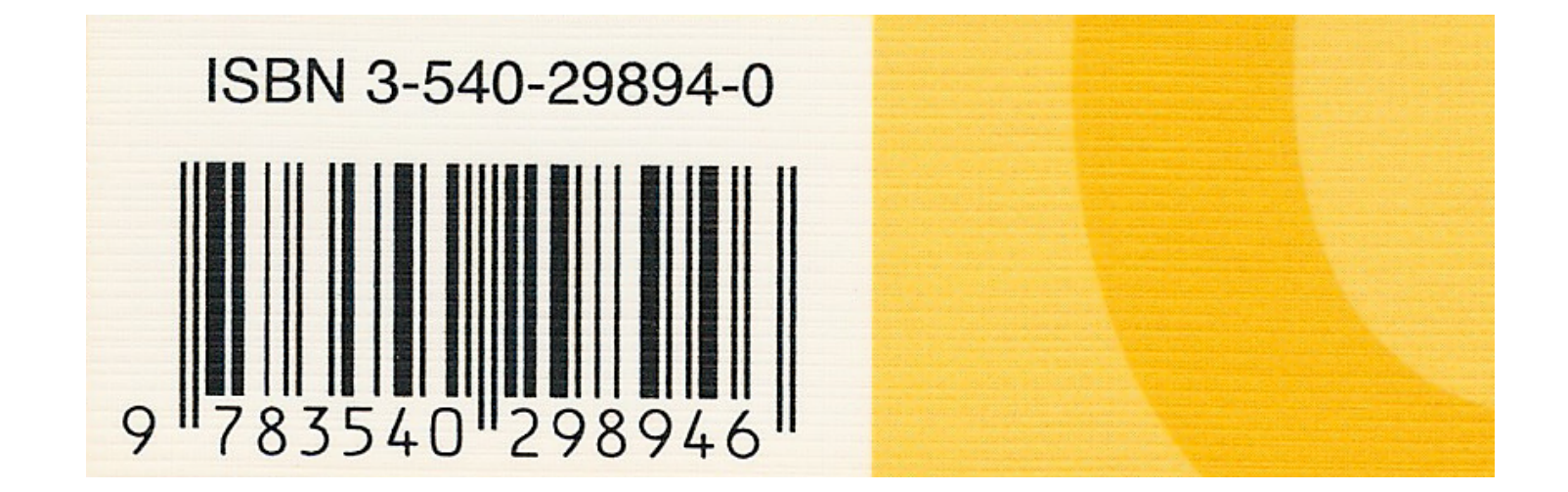

# Übungsaufgabe 7: EAN

- Programmieren Sie eine Prozedur EANPruefziffer, welche die EAN-Prüfziffer berechnet.
- Bestimmen Sie die Prüfziffer der EAN meines *Computeralgebra*-Buchs 978354029894-?
- Prüfen Sie im Internet: Ist die neue dreizehnstellige ISBN eine EAN?

#### Fehlerkorrigierende Codes

- Benutzt man ein Prüfzeichen, das einer Gleichung genügt, kann man die Größe eines Fehlers *entdecken*.
- Benutzt man zwei Prüfzeichen, welche zwei simultanen Gleichungen genügen, kann man ggfs. die Größe eines Fehlers und simultan die Position des Fehlers berechnen.
- Dann kann man einen Fehler korrigieren.

# Multiplikatives Inverses

 Um die Position des Fehlers aufzuspüren, muss man für ggT(*e*,*p*)=1 eine Gleichung der Form

$$
x \cdot e \equiv 1 \mod p
$$

nach  $x = e^{-1} \bmod p$  auflösen.

- Dies macht man mit dem erweiterten Euklidischen Algorithmus, angewandt auf (*e*,*p*).
- $\circ$  Die Lösung ergibt sich zu  $e^{-1}$  mod  $p = s$  mod p. MuPAD

#### Übungsaufgabe 8: modulares Inverses

- Programmieren Sie eine Funktion modinv(e,p), welche das modulare Inverse von e modulo p bestimmt
- o Benutzen Sie igcdex.
- Bestimmen Sie das modulare Inverse von 1234 modulo 56789.
- Finden Sie heraus, wie dies auch mit powermod geht.

- o Nehmen wir an, wir wollen das Wort "WORT" verschlüsseln, so dass bei der Übertragung ein Fehler repariert werden kann.
- Im ersten Schritt schreiben wir für jeden Buchstaben seine Nummer im Alphabet:
- 0, WORT" M {23, 15, 18, 20}
- o MuPAD
- Für das Alphabet und das Leerzeichen reichen 30 Buchstaben.

o Nun fügen wir zwei weitere Elemente  $a_0$  und  $a_1$  zu  $\{a_2, a_3, a_4, a_5\}$ an, welche folgenden Gleichungen genügen:

$$
a_0 + a_1 + a_2 + a_3 + a_4 + a_5 \equiv 0 \mod 31,
$$

 $a_1 + 2a_2 + 3a_3 + 4a_4 + 5a_5 = 0$  mod 31.

#### In unserem Fall liefert dies "WORT" ! {1, 16, 23*,* 15*,* 18*,* 20}

- o Nehmen wir an, es wird versehentlich "WIRT" [W]  $\{1, 16, 23, 9, 18,$ 20} übertragen.
- Unter der Prämisse, dass höchstens ein Fehler aufgetreten ist, müssen wir herausfinden,
	- dass der Fehler den Abstand -6 hat
	- und dass er an der Position *x*=3 aufgetreten ist.
- Dann können wir den Fehler reparieren.

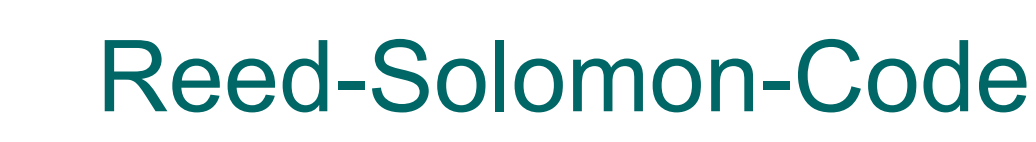

 Wir berechnen die Fehler  $e := a_0 + a_1 + a_2 + a_3 + a_4 + a_5$ 

 $\equiv$  1+ 16+ 23+ 9+ 18+ 20 mod 31

(also ist mind. ein Fehler aufgetreten) und

$$
s := a_1 + 2a_2 + 3a_3 + 4a_4 + 5a_5
$$
  
= 1 \cdot 16 + 2 \cdot 23 + 3 \cdot 9 + 4 \cdot 18 + 5 \cdot 20 \text{ mod } 31

und erhalten *e*=25 sowie *s*=13 .

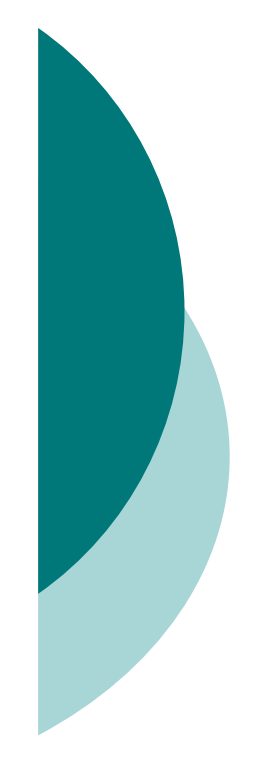

- Wie berechnen wir die Stelle *x*, an der der Fehler auftrat?
- Der Fehler *e* produziert in der zweiten Summe den Fehler *xe* mod 31.

Also ist

 $s \equiv x \cdot e \mod 31$  oder

 $x \equiv s \cdot e^{-1} \mod 31$ 

und in unserem Fall *x*=3. Dies alles kann leicht in MuPAD programmiert werden.

#### Fehlerkorrigierende Codes

- Reed-Solomon-Codes werden beim Lesen einer Musik-CD extensiv genutzt.
- Ohne fehlerkorrigierende Codes gäbe es bei der CD keinerlei Musikgenuss.
- Eine zerkratzte CD kann Hunderttausende von Fehlern enthalten!
- Bei einer CD-ROM darf es (nach der Fehlerkorrektur!) überhaupt keine Lesefehler mehr geben!

# Kryptographie

- Am 10. Januar und am 14. November 2007 war Verborgene Welten das Thema der Sendung Alles Wissen im dritten Fernsehprogramm des HR.
- Für einen Beitrag zu dieser Sendung wurde auch ich interviewt, und zwar zum Thema Kryptologie.
- Als kurzen Einblick in dieses aktuelle Forschungsgebiet sehen wir uns den fünfminütigen Beitrag über Kryptologie an.
- Filmstart

# Kryptographie

 Bei einem Verschlüsselungsverfahren wird eine Nachricht *N* mit Hilfe einer Funktion *E* und eines Schlüssels *e* verschlüsselt:

 $K = E<sub>e</sub>(N)$ .

 Die Dekodierung erfolgt mit der Funktion *D* und dem Schlüssel *d*:

 $N = D_d(K) = D_d(E_e(N))$ .

- Die Funktionen *E* und *D* sollten effizient berechnet werden können.
- Ein Problem ist die Schlüsselübergabe.

## Asymmetrische Kryptographie

- Das RSA-Verfahren ist ein Beispiel eines *asymmetrischen* Verschlüsselungsverfahrens.
- o Hierbei verwenden Sender und Empfänger jeweils eigene Schlüssel *e* und *d*.
- Der Schlüssel *e* wird jeweils öffentlich bekannt gegeben, während der Schlüssel *d* geheim bleibt.
- Ein Schlüsselaustausch des persönlichen Dekodierungsschlüssels *d* ist demnach nicht erforderlich.

#### Kryptographisches Protokoll des RSA-Verfahrens (1978)

- Der Empfänger und Teilnehmer beim RSA-Verfahren
	- $\bullet$  besorgt sich eine 400-stellige Dezimalzahl  $m =$ *p* · *q* mit 200-stelligen Primzahlen *p* und *q*,

• berechnet 
$$
\varphi = (p-1)(q-1)
$$
,

- bestimmt eine Zahl *e*, die keinen gemeinsamen Teiler mit  $\varphi$  haben darf und veröffentlicht den öffentlichen Schlüssel (*e,m*),
- und berechnet seinen privaten Schlüssel *d* mit der Eigenschaft  $e \cdot d = 1 \pmod{\varphi}$ .
- Verschlüsselung und Entschlüsselung sind gegeben durch

 $K = E_{e}(N) = N^{e}(\text{mod } m)$  und  $D_{d}(K) = K^{d}(\text{mod } m)$ .

# Was brauchen wir also für RSA?

- o Bestimmung großer Primzahlen: isprime, nextprime
- Wir müssen möglichst effizient modulare Potenzen *Ne* (mod *m*) berechnen: powermod
- Effiziente Bestimmung des modularen Inversen  $d = e^{-1}$  (mod  $\varphi$ ): powermod
- Außerdem: Mit geeigneten Hilfsfunktionen wandeln wir unsere Nachrichten zuerst in Zahlen um und transformieren diese am Ende wieder zurück.

# Warum funktioniert RSA?

 Der Funktionsmechanismus des RSA-Verfahrens beruht auf dem kleinen Satz von Fermat.

o Hierfür müssen wir zeigen, dass

 $D_{d}(E_{e}(N)) = N$ .

 Setzt man die Formeln des Verschlüsselungsverfahren ein, ist also zu zeigen

$$
(N^e)^d \equiv N^{ed} \equiv N \pmod{m} .
$$

# Warum funktioniert RSA?

 $\circ$  Wegen  $e \cdot d = 1 \pmod{\varphi}$  ist also  $e \cdot d = 1 + k \cdot \varphi$  für eine ganze Zahl *k*. Also ist zu zeigen, dass

$$
N^{ed} \equiv N^{1+k(p-1)(q-1)} \equiv N \pmod{m}
$$
.

 Wir rechnen zunächst modulo *p* und zeigen mit vollständiger Induktion:

$$
N^{1+K(p-1)} \equiv N \pmod{p} \ .
$$

 Da dieselbe Argumentation modulo *q* gilt, bekommen wir das Resultat schließlich modulo  $p \cdot q = m$ .

# Warum funktioniert RSA?

 Induktionsanfang: *K*=0 ist klar. o Induktionsschluss:

$$
N^{1+(K+1)(p-1)} \equiv N^p N^{K(p-1)}
$$
  
\n
$$
\equiv N \cdot N^{K(p-1)}
$$
  
\n
$$
\equiv N^{1+K(p-1)} \equiv N \pmod{p}.
$$

o Damit ist gezeigt, dass das RSA-Verfahren korrekt ist.

# Warum ist RSA sicher?

- Ein Angreifer kennt nur den öffentlichen Schlüssel (*e,m*)!
- Nur bei Kenntnis einer der drei Zahlen *p*,*q* oder  $\varphi$  kann man den geheimen Schlüssel *d* bestimmen!
- Die Zahlen *p* und *q* könnte man durch Faktorisierung von *m* bestimmen. Das ist aber selbst mit den neuesten Methoden in vernünftiger Zeit nicht möglich (unter der Voraussetzung, dass die Zahl *m* groß genug gewählt wird)!